#### UNIVERSITY OF CAMBRIDGE INTERNATIONAL EXAMINATIONS

**GCE Advanced Subsidiary Level and Advanced Level** 

### MARK SCHEME for the June 2005 question paper

#### 9691 COMPUTING

9691/02 Paper 2 (Practical Tasks), maximum raw mark 60

This mark scheme is published as an aid to teachers and students, to indicate the requirements of the examination. It shows the basis on which Examiners were initially instructed to award marks. It does not indicate the details of the discussions that took place at an Examiners' meeting before marking began. Any substantial changes to the mark scheme that arose from these discussions will be recorded in the published *Report on the Examination*.

All Examiners are instructed that alternative correct answers and unexpected approaches in candidates' scripts must be given marks that fairly reflect the relevant knowledge and skills demonstrated.

Mark schemes must be read in conjunction with the question papers and the *Report on the Examination*.

 CIE will not enter into discussion or correspondence in connection with these mark schemes.

CIE is publishing the mark schemes for the June 2005 question papers for most IGCSE and GCE Advanced Level and Advanced Subsidiary Level syllabuses and some Ordinary Level syllabuses

**Grade thresholds** for Syllabus 9691 (Computing) in the June 2005 examination.

|             | maximum           | minimum mark required for grade: |    |    |
|-------------|-------------------|----------------------------------|----|----|
|             | mark<br>available | А                                | В  | Е  |
| Component 2 | 60                | 54                               | 52 | 40 |

The thresholds (minimum marks) for Grades C and D are normally set by dividing the mark range between the B and the E thresholds into three. For example, if the difference between the B and the E threshold is 24 marks, the C threshold is set 8 marks below the B threshold and the D threshold is set another 8 marks down. If dividing the interval by three results in a fraction of a mark, then the threshold is normally rounded down.

## **June 2005**

## GCE A/AS LEVEL

# MARK SCHEME

**MAXIMUM MARK: 60** 

SYLLABUS/COMPONENT: 9691/02

COMPUTING
Paper 2 (Practical Tasks)

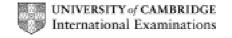

| Page 1 | Mark Scheme                | Syllabus | Paper |
|--------|----------------------------|----------|-------|
|        | GCE A/AS LEVEL – JUNE 2005 | 9691     | 2     |

The mark points indicated on the mark scheme are listed below. Indicate with a tick where each mark has been awarded.

Please note that where a **Maximum Mark** is indicated, candidates cannot be awarded anything greater than that amount, even if the number of ticks against mark points exceeds the maximum. If the number of ticks is less than the maximum, then the number of ticks is the mark to be awarded.

Please ensure that you attach this mark sheet to each candidate's work.

| 1 (a)        |                 | each of the following attributes, providing it has been ven an appropriate data type.   | 1    |
|--------------|-----------------|-----------------------------------------------------------------------------------------|------|
|              | Lecturer Table  | Max 4 m                                                                                 | arks |
|              | Lecturer ID     | A unique field                                                                          |      |
|              |                 | Appropriate data type                                                                   |      |
|              | Lecturer name   | Gives name of the lecture                                                               |      |
|              |                 | Text string type                                                                        |      |
|              | Office          | Identifies the lecturer's office                                                        |      |
|              |                 | <ul> <li>Alphanumeric string type contains 2 uppercase<br/>letters, 3 digits</li> </ul> |      |
|              |                 | Validation/mask for Office ID                                                           |      |
|              | Phone           | <ul> <li>4-digit telephone number</li> </ul>                                            |      |
|              |                 | Numeric string type                                                                     |      |
|              |                 | Validation/mask for phone number                                                        |      |
|              | Module Table    | Max 2 max                                                                               | arks |
|              | Module ID       | A unique field                                                                          |      |
|              |                 | <ul> <li>Alphanumeric string type - 2 letters, 4 digits</li> </ul>                      |      |
|              |                 | <ul> <li>Validation/mask for module ID</li> </ul>                                       |      |
|              | Description     | Name of the module                                                                      |      |
|              |                 | <ul> <li>Text string type</li> </ul>                                                    |      |
|              | Module/Lecture  | r table Max 2 m                                                                         | arks |
|              | Module ID       | A unique field                                                                          |      |
|              |                 | <ul> <li>Alphanumeric string type</li> </ul>                                            |      |
|              |                 | <ul> <li>Validation/mask for module ID</li> </ul>                                       |      |
|              | Lecturer ID     | A unique field                                                                          |      |
|              |                 | Appropriate data type                                                                   |      |
|              | • 1 mark if key | y for lecturer table has been clearly specified                                         |      |
|              | • 1 mark if key | y for module table has been clearly specified                                           |      |
|              | -               | y for ModuleLecturer table has been clearly specified site key (both attributes)        |      |
| lax 11 marks |                 | Sub-total 1 (a)                                                                         |      |

| Page 2 | Mark Scheme                | Syllabus | Paper |
|--------|----------------------------|----------|-------|
|        | GCE A/AS LEVEL – JUNE 2005 | 9691     | 2     |

|               |                                                                                                    | <b>√</b>      |
|---------------|----------------------------------------------------------------------------------------------------|---------------|
| (b) (i)       | The form has a clear heading and description of its purpose                                                              | ,             |
| (5) (1)       | The form has a clear fleading and description of its purpose     There are boxes for all the attributes need to be input |               |
| Max 2 marks   | Sub-total (b) (i)                                                                                                    |               |
| Wax 2 marks   | Odb-total (b) (i)                                                                                                    |               |
| (ii)          | The form has a clear heading and description of its purpose                                                              |               |
| (,            | There are boxes for all the attributes need to be input                                                                  |               |
| Max 2 marks   | Sub-total (ii)                                                                                                    |               |
|               |                                                                                                    | l             |
| (iii)         | The form has a clear heading and description of its purpose                                                              |               |
|               | There are boxes for each attribute                                                                                       |               |
|               | The values can be chosen from the list                                                                                   |               |
| Max 2 marks   | Sub-total (iii)                                                                                                    |               |
|               |                                                                                                    |               |
| (c)           | The user is asked for a lecturer's ID                                                                                    |               |
|               | This can be chosen from a list                                                                                           |               |
|               | A correct list of modules is produced                                                                                    |               |
| Max 2 marks   | Sub-total (c)                                                                                                    |               |
|               |                                                                                                    | T             |
| (d)           | There is a heading describing the purpose of the list                                                                    |               |
|               | The report has a date                                                                                                    |               |
|               | The page(s) are numbered                                                                                                 |               |
|               | All the modules are listed                                                                                               |               |
|               | In module ID order                                                                                                    |               |
|               | All the lecturers for each module are listed                                                                             |               |
| Max 3 marks   | Sub-total (d)                                                                                                    |               |
| -             | Circ 4 months for each accuracy and and in a counth case and 4 months                                                    |               |
| 2             | Give 1 mark for each sequence enclosed in parentheses and 1 mark for the output                                          |               |
|               | <b>N.B.</b> Candidates are not expected to include the parentheses; these                                                |               |
|               | are for marking purposes only.                                                                                           |               |
| (i)           | (1,2,) (4,5,6,7,8,9,10,11,) (27,28,30,31,32,33,34)                                                                       |               |
|               | Output: Invalid string                                                                                                   | 1             |
| Max 4 marks   | Sub-total 2 (i)                                                                                                    |               |
|               |                                                                                                    | _ <del></del> |
| (ii)          | (1,2) (4,5,6,7,8,9,) (11,12,13,14,15,16,18,19,20,21,) (25,26,)                                                           |               |
|               | (12,13,14,15,21,22,24,25,26,) (12,26,27,28,29,30,32,33,34)                                                               |               |
|               | Output: Valid string                                                                                                    |               |
| Max 7 marks   | Sub-total (ii)                                                                                                    |               |
| /:::\         | (4 2 4 5 6 7 9 0) (44 42 42 44 45 46 49 40 20 24 )                                                                       |               |
| (iii)         | (1,2,4,5,6,7,8,9) (11,12,13,14,15,16,18,19,20,21,)                                                                       |               |
|               | (25,26,12,13,14,15,) (21,22,24,25,26,12,13,14,15,16,17,18,20,21,)<br>(25,26,12,) (26,27,28,30,31,32,33,34)               | -             |
|               | Output: Invalid string                                                                                                   | -             |
| Max 7 marks   | Sub-total (iii)                                                                                                    |               |
| ax . illulito |                                                                                                    |               |

| Page 3 | Mark Scheme                | Syllabus | Paper |
|--------|----------------------------|----------|-------|
|        | GCE A/AS LEVEL – JUNE 2005 | 9691     | 2     |

|             |                                                                                                    | ✓ |
|-------------|----------------------------------------------------------------------------------------------------|---|
| 3 (a)       | User can only enter digits 0 and 1                                                                                                    |   |
|             | User can choose one of the four operators (+ , - , * , / )                                                                                                    |   |
|             | There are three boxes, two for data entry and one for output                                                                                                    |   |
|             | There is a clear button                                                                                                    |   |
| Max 4 marks | Sub-total 3 (a)                                                                                                    |   |
|             |                                                                                                    | _ |
| (b)         | The code is well annotated                                                                                                    |   |
|             | Meaningful names have been used throughout                                                                                                    |   |
|             | <ul> <li>The function will accept binary number (or string of binary digits)</li> </ul>                                                                                                    |   |
|             | The function correctly returns the decimal equivalent                                                                                                    |   |
| Max 4 marks | Sub-total (b)                                                                                                    |   |
|             |                                                                                                    |   |
| (c)         | The code is well annotated                                                                                                    |   |
|             | Meaningful names have been used throughout                                                                                                    |   |
|             | The function will accept a decimal number                                                                                                    |   |
|             | The function correctly returns the binary equivalent                                                                                                    |   |
| Max 4 marks | Sub-total (c)                                                                                                    |   |
| (-1)        |                                                                                                    |   |
| (d)         | The code is well annotated                                                                                                    | _ |
|             | Meaningful names have been used throughout  The main representation of the self-free flag of the self-free flag of the self-fre |   |
| Max 3 marks | There is correct code for all four functions  Sub-tatal (4)                                                                                                    |   |
| wax 3 marks | Sub-total (d)                                                                                                    |   |
| (e)         | There is a set of test data for each operation                                                                                                    |   |
| (0)         | The code correctly adds two binary numbers                                                                                                    | 1 |
|             | The code correctly subtracts two binary numbers with a positive                                                                                                    | 1 |
|             | result                                                                                                    |   |
|             | The code correctly subtracts two binary numbers with a negative                                                                                                    | 1 |
|             | result                                                                                                    |   |
|             | The code correctly multiplies two binary numbers                                                                                                    | ] |
|             | The code correctly divides two binary numbers                                                                                                    | ] |
| Max 5 marks | Sub-total (e)                                                                                                    |   |
|             |                                                                                                    |   |
|             | Total (Max 60)                                                                                                    |   |